## Concur Profiles – User Guide (02MAY22)

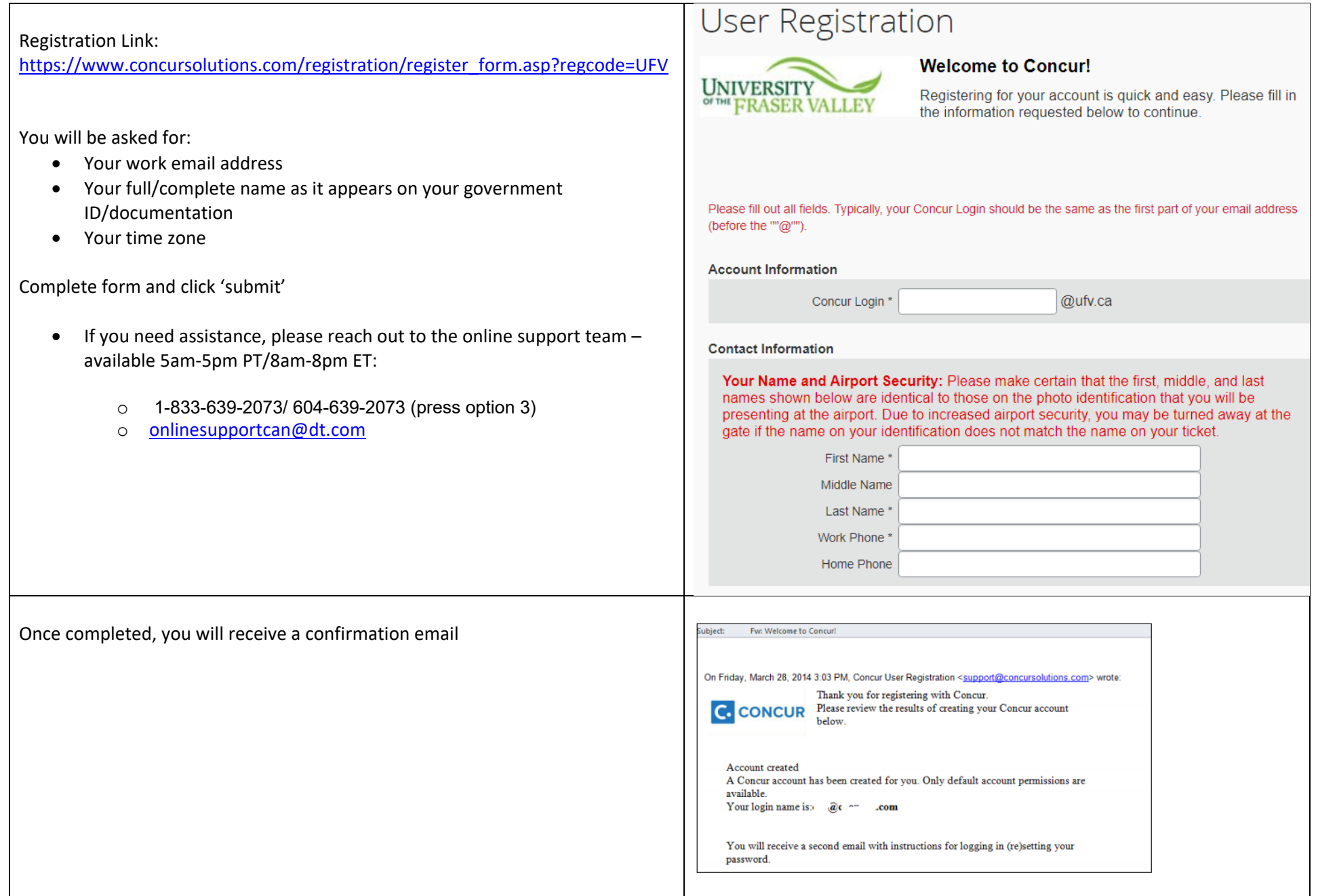

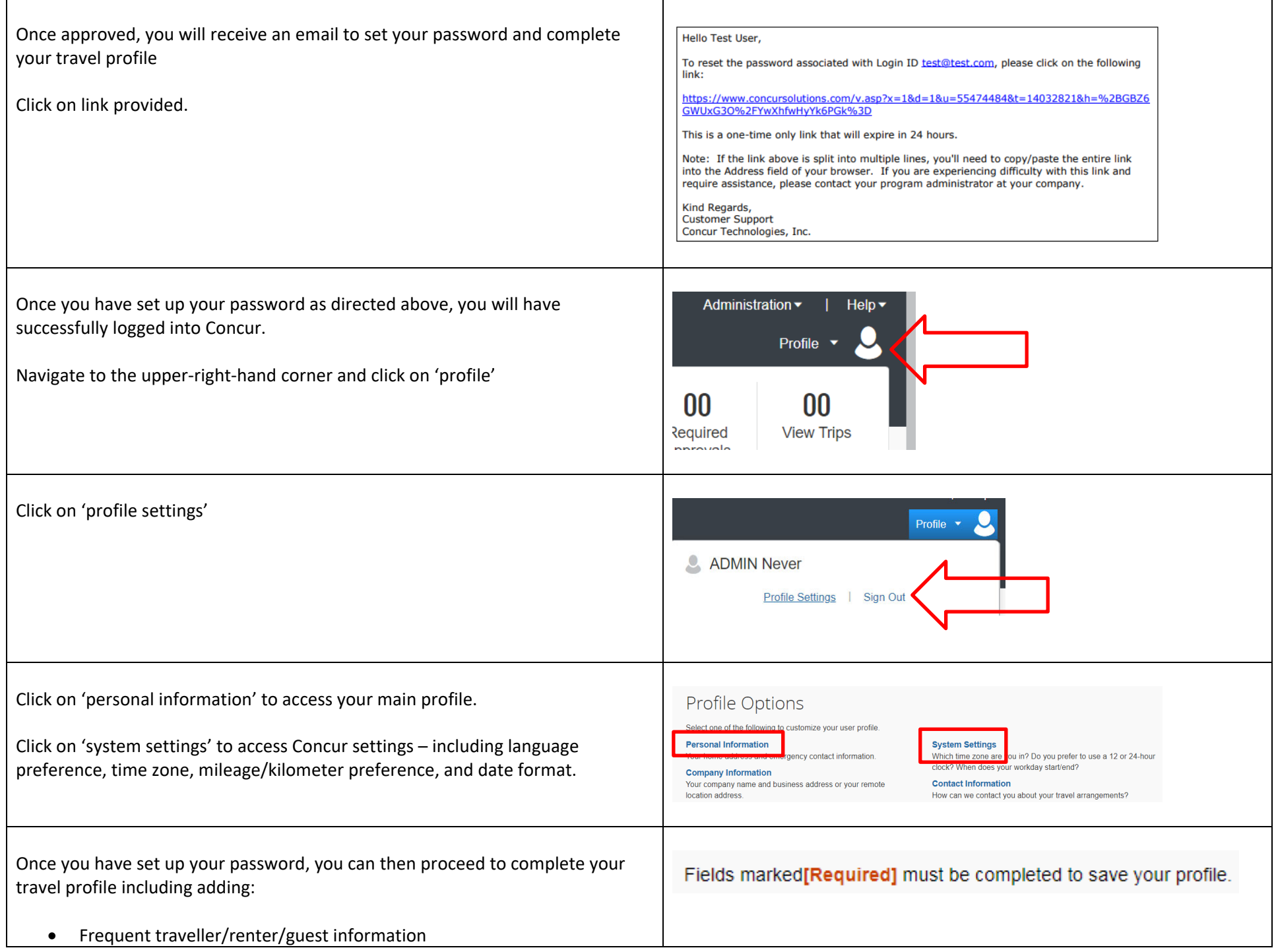

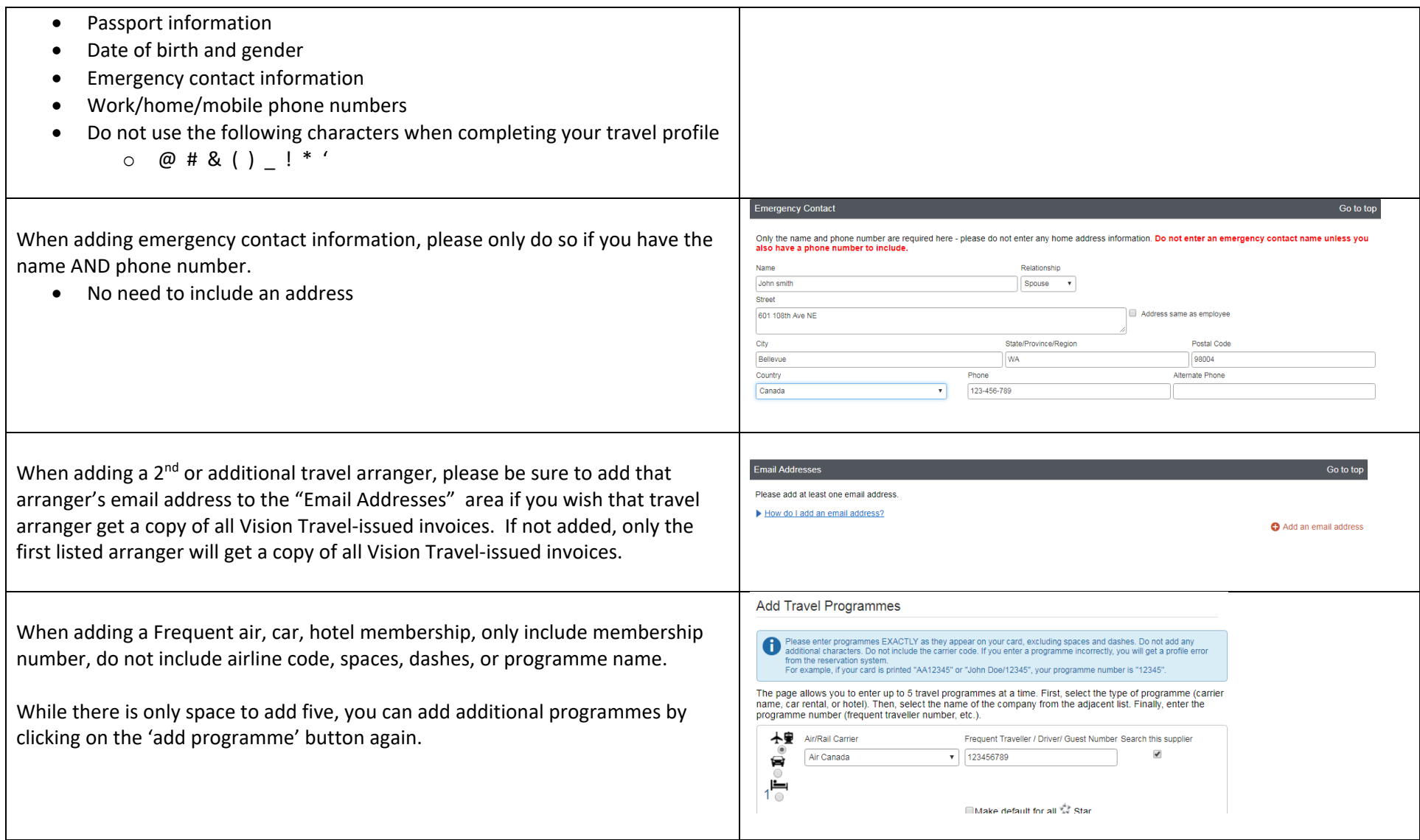